## 現在の入札公告等一覧

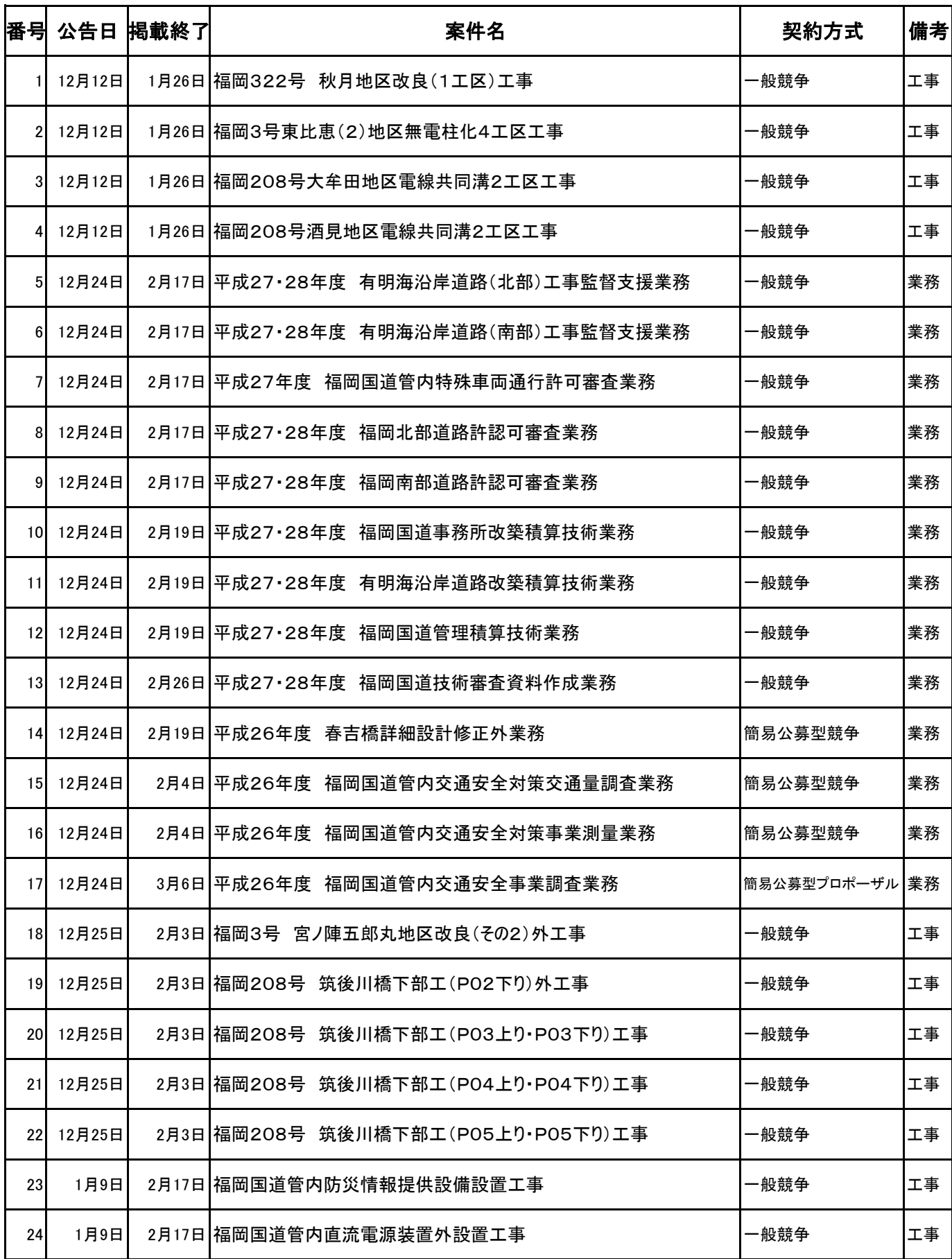

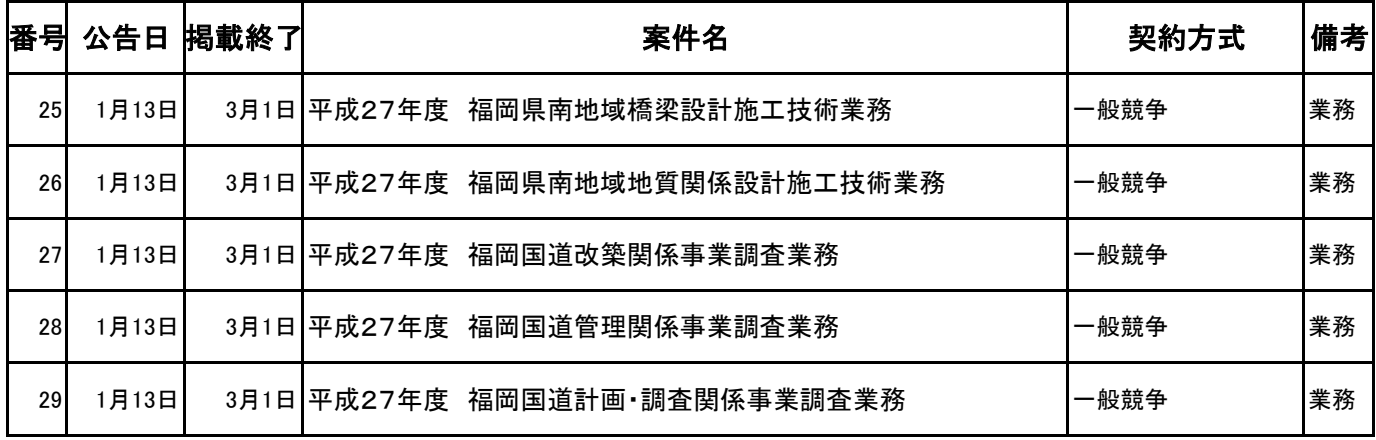

## 現在の入札公告等一覧

工事・コンサルの公告文等は入札情報サービス(PPI)でご確認ください。

⇒ [入札情報サービス\(PPI\)](http://www.i-ppi.jp/Search/Web/Index.htm)

物品・役務及び売払についての公告文は九州地方整備局のホームページでご確認ください。

⇒ [入札公告\(物品・役務 及び売払\)](http://www.qsr.mlit.go.jp/nyusatu_joho/buppin-ekimu-nyuusatukoukoku/b-e-koukoku.html)

役務の企画競争手続きに係る公示文は九州地方整備局のホームページでご確認ください。

⇒ [企画競争手続きに係る公示\(役務\)](http://www.qsr.mlit.go.jp/nyusatu_joho/kikakukyoso/ekimu.html)